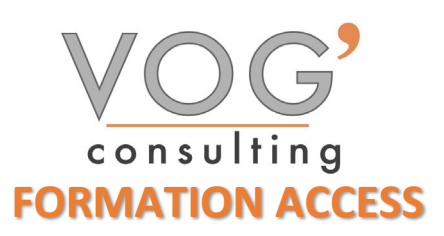

**DUREE :** 14 heures

 **LIEU :** Cf. Convention

 **PRIX :** 1680€

**NOMBRES DE PERSONNES :**  1 à 8 personnes

## **PUBLICS CONCERNES :**

Cette formation s'adresse à tout public.

### **PRE-REQUIS :**

Il est nécessaire d'être initié à l'utilisation d'un ordinateur et de pratiquer régulièrement l'environnement Windows

### **DELAIS D'ACCES :**

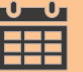

Les dates sont à convenir directement avec le centre ou le formateur. Les formations sont disponibles toute l'année en présentiel et/ou distanciel

### **REFERENCES REGLEMENTAIRE :**

**-**Les conditions générales de vente et le règlement intérieur sont consultable sur notre site internet. -Articles L.6353-1 du Code du Travail

### **MODALITES D'ACCES :**

L'accès à nos formations peut être initié, soit par un particulier, soit par l'employeur, soit à l'initiative du salarié avec l'accord de ce dernier. Votre CPF est mobilisable pour certaines de nos formations. Les demandeurs d'emploi peuvent aussi avoir accès à nos formations. N'hésitez pas à prendre contact avec nous.

### **ACCESSIBILITES :**

Les personnes en situation d'handicap souhaitant suivre cette formation sont invitées à nous contacter directement, afin d'étudier ensemble les possibilités de suivre la formation.

## **OBJECTIFS DE LA FORMATION**

Les stagiaires seront capables de :

- Utiliser les fonctionnalités essentielles d'Access en vue de prendre connaissance d'un document et de le sauvegarder dans de bonnes conditions
- Se repérer dans l'environnement Access afin d'optimiser le temps passé à la création d'un document
- $\triangleright$  Identifier un formulaire afin de pouvoir le travailler
- Gérer les données pour les manipuler afin de gérer des bases de données et créer des macros
- $\triangleright$  Afficher un VBE afin de pouvoir lire et modifier un code simple
- Manipuler des données en vue de configurer des formulaires et de pouvoir les exploiter pour le suivi des documents
- $\triangleright$  Gérer la création de formulaires et utiliser tous les outils de personnalisation en vue de faciliter l'exploitation des données
- Utiliser les macros et les procédures VBA pour créer des applications

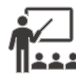

### **MOYENS ET METHODES PEDAGOGIQUES**

Un intervenant qualifié accompagne les participants pendant toute la durée de la formation. Nous mettons à disposition des ordinateurs, salle de réunion, une imprimante, des supports de cours et un accompagnement informatique :

- $\triangleright$  Présentation et étude de cas
- $\triangleright$  Exercices et applications sur des cas concrets
- $\triangleright$  Participation active
- > La pédagogie est adaptée aux adultes

# **MODALITES D'EVALUATION**

- Test d'entrée en formation
- Feuille de présence
- $\triangleright$  Évaluation des acquis du stagiaire par mises en situation
- $\triangleright$  Questionnaire de satisfaction
- $\triangleright$  Certificat de réalisation
- Passage certification

# **CERTIFICATEUR**

- [ISOGRAD Tosa Access](https://www.francecompetences.fr/recherche/rs/6200/)
- Code de la fiche : RS6200
- Date d'échéance de l'enregistrement : 14-12-2024

VOG'CONSULTING – 3 Place Charles Digeon, 94160 Saint-Mandé - Siret : 522 384 494 000 38 Email: [contact@vogconsulting.com](mailto:contact@vogconsulting.com) - [www.vogconsulting.fr/](http://www.vogconsulting.fr/) - Tel: 09-81-37-77-55 N° de déclaration d'activité : 11940878094 - Document actualisé le : 24/05/2024

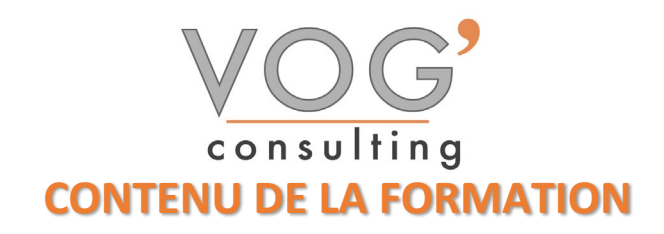

#### ❖ INTRODUCTION

- Présentation d'Access et des autres outils de la suite Office
- $\triangleright$  Exemples de réalisation avec Access

### **EXPRENDRE EN MAIN LE LOGICIEL**

- $\triangleright$  Le vocabulaire à employer
- Description de l'interface (Ruban, Barre d'outils Accès Rapide, etc.)
- Structure d'un fichier (base de données, tables, champs et enregistrements)
- Créer une base de données
- Les différents modes d'édition d'Access

### LES TABLES

- Créer une table
- Définir la clé primaire de la nouvelle table
- Intégrer des champs et leur appliquer un type de données
- Configurer les propriétés des champs
- $\triangleright$  Indexer un champ d'une table
- **Les champs calculés**
- LES RELATIONS
- Création du modèle relationnel
- $\triangleright$  Créer une relation manuellement
- $\triangleright$  Définir un type de relation
- $\triangleright$  Les différentes jointures
- Vérifier les dépendances d'objet
- $\triangleright$  Relation automatique grâce aux listes déroulantes sur un champ

### $\div$  **LES REQUETES DE SELECTION**

- Création de requête
- Rassembler les champs de plusieurs tables
- $\triangleright$  Filtrer les données à afficher
- $\triangleright$  Introduire les expressions régulières
- Utiliser les paramètres de requête
- Utiliser des fonctions (somme, moyenne, concaténation...) dans les requêtes
- **Regrouper les données**

### LES REQUETES PREDEFINIES

- $\triangleright$  Identifier les doublons dans une table
- $\triangleright$  Réaliser une analyse croisée
- Trouver des non-correspondances sur les enregistrements

### LES FORMULAIRES LIES A UN OBJET

- $\triangleright$  Créer un formulaire via une table ou une requête
- $\triangleright$  Exploiter l'assistant de création de formulaires
- Les différentes zones (en-tête, détails et pied de formulaire)
- $\triangleright$  Modifier le visuel d'un formulaire
- Adapter les propriétés
- Insérer des boutons d'action
- $\triangleright$  Intégrer des sous-formulaires

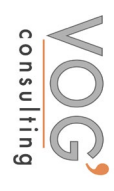